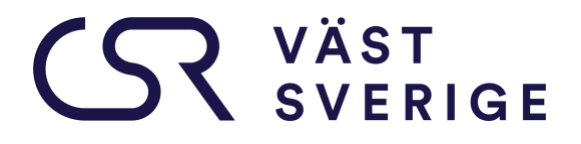

# SR VÄST<br>SVERIGE

### **VERKSAMHETSBERÄTTELSE 2023**

**TILLSAMMANS FÖR AFFÄRER OCH SAMHÄLLSANSVAR**

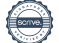

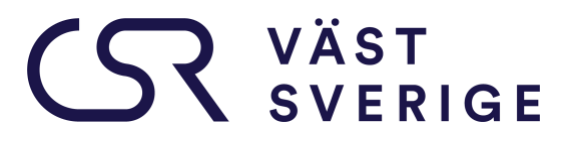

### Innehållsförteckning

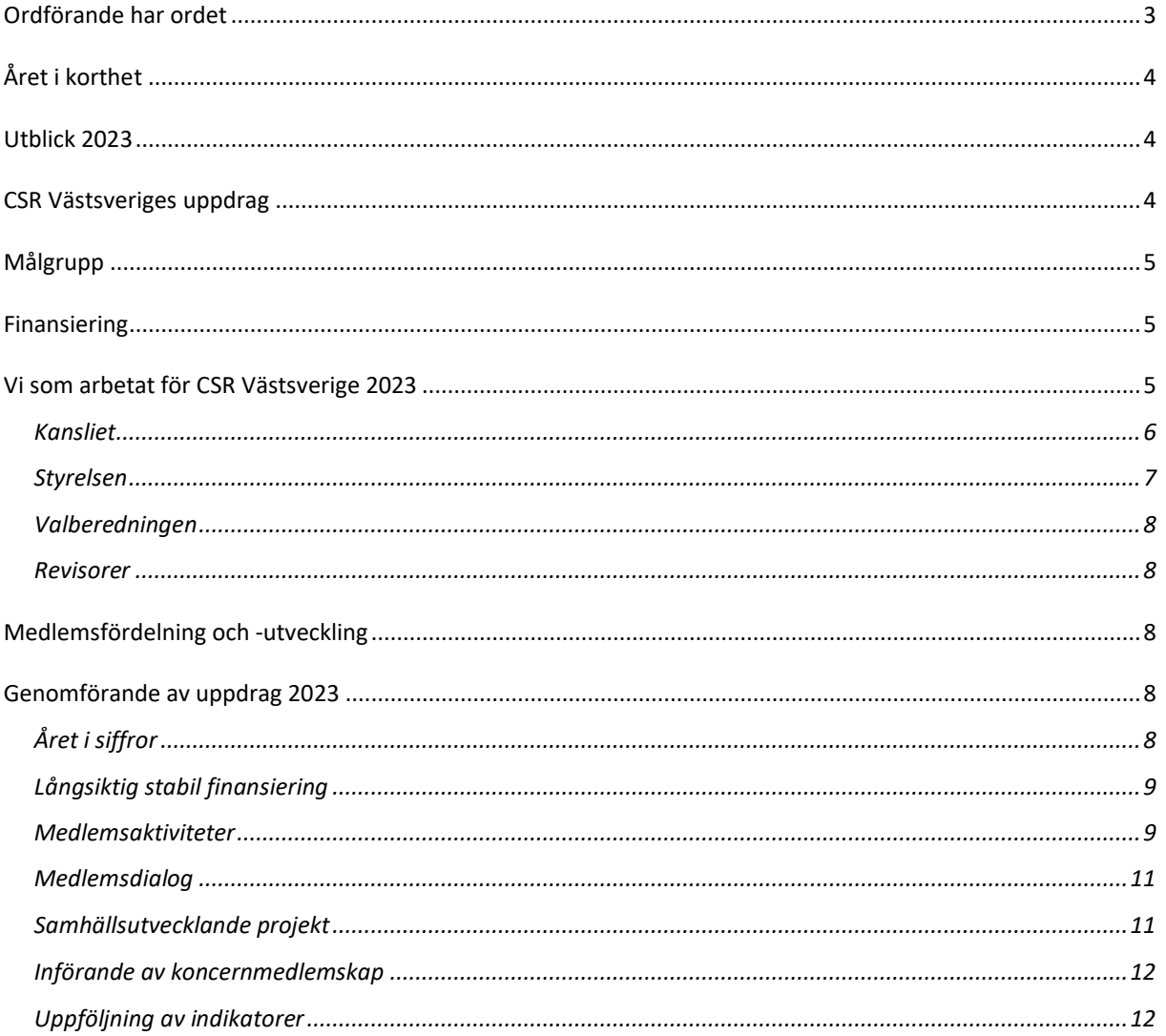

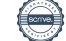

# **SERIGE**

### <span id="page-2-0"></span>**Ordförande har ordet**

Vi ser tillbaka på ett år där hållbarhetsfrågorna fortsatt legat högt på agendan och blivit än mer aktuella. För CSR Västsverige har året varit både omvälvande och dynamiskt. Inför 2024 har Västra Götalandsregionen minskat budgeten för verksamhetsbidrag, efter att regionen fått nya politiska riktlinjer. Det innebär att vi för 2024 fått ett halverat bidrag från Västra Götalandsregionen. Styrelsen och kansliet har under 2023 arbetat fram en tydlig plan för hur vi ska skapa finansiella förutsättningar att utföra vårt uppdrag under 2024 och framåt. Vi tror på ett fortsatt starkt medlemserbjudande som möter medlemmarnas behov. Vi tror också på ett ökat fokus på samhällsutvecklande projekt där vi bidrar till större möjligheter för Västsverige och därmed våra medlemmar att snabba på den hållbara omställningen.

Samtidigt har CSR Västsverige bidragit till ökad kunskap inom många olika områden genom de seminarier, kurser, konferenser, mötesplatser och fokusgrupper vi arrangerat under 2023. Vi har nått våra mål om att ge 1600 (utfall 1679) personer kompetensutveckling och vi har genomfört över 50 arrangemang under året. I de utvärderingar vi gjort under året kan vi glädjande konstatera att CSR Västsverige lyckats leverera stort värde för medlemmarna och bidra till medlemmarnas utveckling av ett effektskapande strategiskt hållbarhetsarbete.

Vi ser med tillförsikt fram emot nästa år där vi, utöver att stärka vår medlemmars förutsättning för ett framåtlutat hållbarhetsarbete, kommer att fortsätta arbeta för en långsiktigt stabil ekonomi för CSR Västsverige och utveckla en ny strategi som visar vägen för hur vi ska skapa än mer medlems- och samhällsnytta.

Vi ser mycket fram emot ett fortsatt gott samarbete med våra medlemmar och jag vill som ordförande rikta ett stort och varmt tack till alla som på olika sätt bidragit till CSR Västsveriges verksamhet. Utan er medlemmar hade vi inte haft någon förening. Det är tillsammans vi gör det här och det är tillsammans för affärer och samhällsansvar vi kommer nå ett Västsverige där alla verksamheter tar ansvar och gör skillnad för världen.

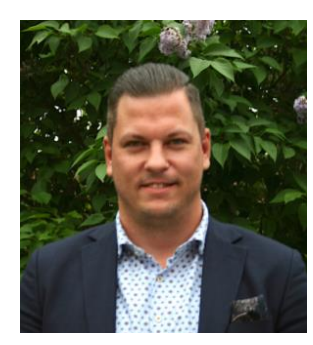

Allt gott till er alla,

Tobias Hagrenius Ordförande

# **SERIGE**

### <span id="page-3-0"></span>**Året i korthet**

### **13 nya medlemmar**

Som genom deras erfarenheter och perspektiv från olika typer av sektorer och branscher stärker nätverket!

### **1679 deltagare**

På våra olika utbildningar, seminarier, nätverksträffar och konferenser.

### **50 medlemsaktiviteter**

Med syfte att stärka hållbarhetskompetensen hos medlemmar och i Västsverige. **99 samverkande organisationer**

99 organisationer har använt CSR Västsverige som plattform för samverkan

### <span id="page-3-1"></span>**Utblick 2023**

År 2023 har varit ett svårt år för många. Fortsatt krig i Ukraina, krig mellan Israel och Palestina, hög inflation, höjda räntor samt varmaste året som någonsin uppmätts med extremväder och omfattande översvämningar som följd. 2023 var även året då 200 länder lyckades enas om en omställning bort mot fossila bränslen, ett nytt globalt havsavtal slöts och FIT for 55-målen beslutades. Världen står dock fortsatt inför stora sociala och miljömässiga utmaningar som för att kunna lösas kräver kunskap, engagemang och ansvarstagande från alla samhällsaktörer.

### <span id="page-3-2"></span>**CSR Västsveriges uppdrag**

CSR Västsveriges verksamhet ska stärka förutsättningarna för medlemmarna att vara föregångare och föredömen för en ekonomiskt, socialt och miljömässigt hållbar utveckling lokalt och globalt. Verksamheten ska långsiktigt medverka till en attraktiv region, ett stärkt socialt kapital samt fler och bättre affärer.

Det gör vi genom att sprida kunskap, inspiration och konkreta verktyg samt genom att skapa mötesplatser för erfarenhetsutbyte, samarbete och call to action. Både för medlemsnätverket i stort och för enskilda verksamheter.

Genom att genomföra samhällsutvecklande projekt arbetar vi även med att få till tydligare spelregler och förutsättningar för ett framåtlutat hållbarhetsarbete, att stärka

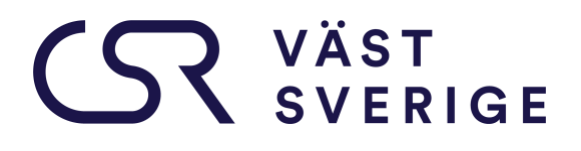

hållbarhetskompetensen i Västsverige och se till att inget perspektiv glöms bort i den hållbara omställningen.

Agenda 2030 är vägledande för hela vår verksamhet. Västra Götalandsregionen och Region Hallands utvecklingsstrategier är centrala i det regionala arbetet med Agenda 2030 och regionerna är självklara samarbetspartners och viktiga delfinansiärer av vår verksamhet.

### <span id="page-4-0"></span>**Målgrupp**

Unikt för CSR Västsverige är den sektoröverskridande målgruppen med verksamheter från privat, offentlig, idéburen sektor samt akademi. Vi vänder oss till företag och organisationer som ser hållbarhetsarbetet som en nyckel till verksamhetens långsiktiga lönsamhet och motståndskraft.

### <span id="page-4-1"></span>**Finansiering**

CSR Västsveriges verksamhet finansieras 2023 genom fyra inkomstkällor: verksamhetsbidrag från Västra Götalandsregionen samt från Region Halland, medlemsavgifter, projektfinansiering och intäkter från utförda uppdrag för enskilda verksamheter.

Inför 2024 har Västra Götalandsregionen minskat budgeten för verksamhetsbidrag, efter att regionen fått nya politiska riktlinjer. Det innebär att vi för 2024 fått ett halverat bidrag från Västra Götalandsregionen. Styrelsen och kansliet har under 2023 arbetat fram en tydlig plan för hur vi ska skapa finansiella förutsättningar CSR Västsverige under 2024 och framåt. Vi tror på ett fortsatt starkt medlemserbjudande som möter medlemmarnas behov, både aktiviteter som ingår i medlemskapet och uppdrag som riktas mot enskilda medlemmar. Vi tror också på ett ökat fokus på samhällsutvecklande projekt där vi bidrar till större möjligheter för Västsverige och därmed våra medlemmar att snabba på den hållbara omställningen.

### <span id="page-4-2"></span>**Vi som arbetat för CSR Västsverige 2023**

Föreningens beslutande organ är styrelsen och ytterst årsmötet. Styrelsen för CSR Västsverige består av åtta personer med för verksamheten relevant kunskap och perspektiv. Tobias Hagrenius valdes till ordförande av årsmötet i mars 2022 och valdes om på årsmötet 2023. Ledamöternas organisationstillhörigheter representerar den breda medlemsbasen i CSR Västsverige även om några inte är medlemmar i föreningen. Verksamheten leds av en verksamhetschef som tillsammans med övrig personal på kansliet driver verksamheten i enlighet med föreningens stadgar, strategiplan och verksamhetsplan. Föreningen har två av årsmötet valda revisorer som granskar verksamheten och lämnar sin revisionsberättelse på årsmötet. Valberedningen har under året bestått av 5 ledamöter och de ansvarar för att föreslå ledamöter till styrelsen och revisorer för årsmötet.

# **SR VÄST**

### <span id="page-5-0"></span>**Kansliet**

Vi har sedan december 2019 haft kontoret förlagt till YESBOX – Home of entrepreneurs i Gamlestaden, Göteborg. Yesbox är en mötesplats för hållbart entreprenörskap, innovation och nyföretagande, allt under ett och samma tak. Vi har även kontorsplats på Impact House i Varberg. Impact House är ett kreativt co-working space och kontorshotell med inspelningsstudio med syfte att hjälpa företagare och idébärare att främja deras affärsidéer. På båda våra kontor hjälps alla aktörer åt samt delar kompetenser, utbildningslokaler, teknisk utrustning och kontorslokaler.

Under året så har totalt 5 anställda och 2 praktikanter arbetat på kansliet.

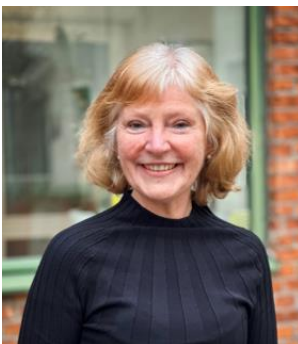

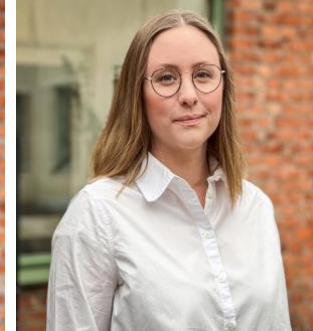

 Karin Karedal Anna Simmons John Harfouche Alexandra Lind projektledare projektledare projektledare vik projektledare (föräldraledig from sept) (började i aug) (maj-okt)

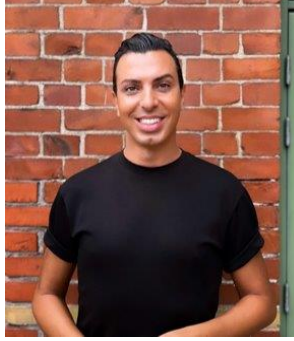

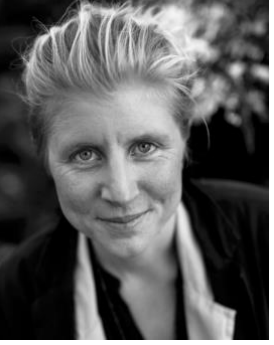

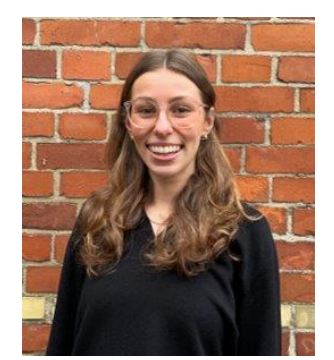

jan-mars mars-maj

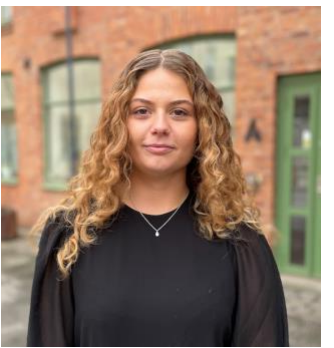

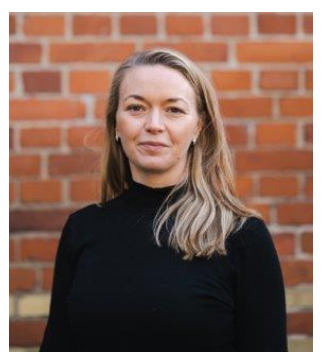

Minna Simonsen Jessica Brorson Kajsa Humlén Kirbe praktikant praktikant verksamhetschef

# **ISR VÄST**

### <span id="page-6-0"></span>**Styrelsen**

Styrelsen har bestått av följande 8 ledamöter under året.

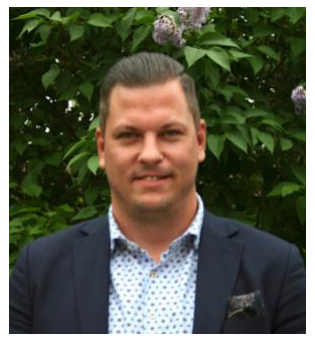

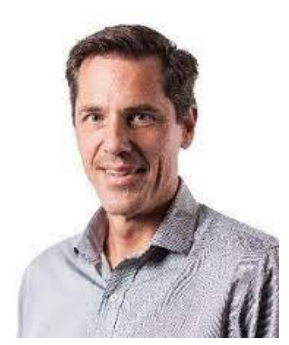

Tobias Hagrenius, Brixly Niclas Emanuelsson, BICO Jan Olausson, Borås Stad Ordförande Vice ordförande Ledamot

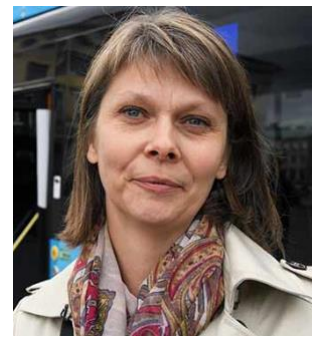

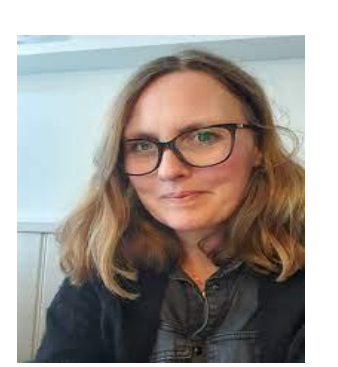

Hanna Björk, Västtrafik Angelica Lindblad, Vägen ut Lindha Feldin, Region Ledamot Kooperativen Halland Ledamot Ledamot

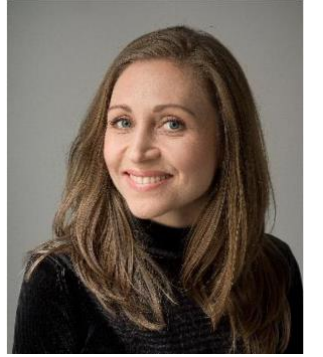

Emma Björner, Göteborgs Malin Hardegård Nyberg, Universitet Volvo Group Ledamot **Ledamot** 

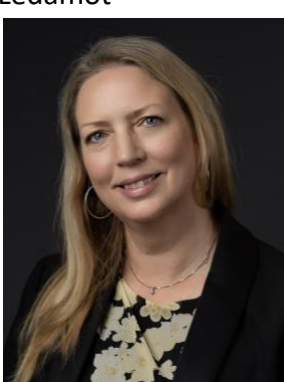

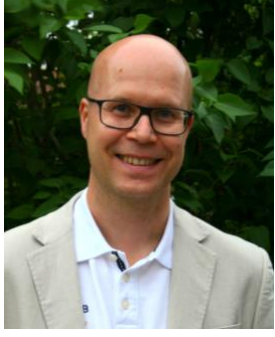

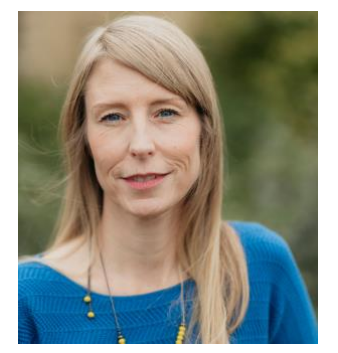

# SR VÄST

### <span id="page-7-0"></span>**Valberedningen**

Valberedningen har under året bestått av följande 5 ledamöter:

- Moa Boëthius Lind, VGR (sammankallande)
- Niklas Jambrén, Jambrén & Carlstedt
- Anna Ljunggren, Individuell människohjälp
- Lindsay Berg, [Doctrina Vitae](https://csrvaestsverige.pipedrive.com/organization/217)
- Hans Prevander, APS Drift och Underhåll AB

#### <span id="page-7-1"></span>**Revisorer**

Under årsmötet 2023 valdes 2 revisorer in, Margit Alard och Andreas Ben Salem. Andreas valde dock att i augusti avgå från uppdraget så Margit har utfört revisionen av vår verksamhets räkenskaper med möjlighet till stöd av konsult.

### <span id="page-7-2"></span>**Medlemsfördelning och -utveckling**

CSR Västsverige har medlemmar fördelade framför allt över Västra Götaland och Halland. Våra 289 medlemmar återfinns i Göteborgsregionen (58 %), Sjuhärad (14 %), Halland (14 %), Fyrbodal (5 %) och Skaraborg (3 %) och utanför Västsverige (6 %).

Medlemmarna kommer också från olika sektorer och fördelningen ser ut på följande sätt: Från privat sektor 75 %, ideell sektor 19 %, offentlig sektor 6 % och akademin 1 %.

Under 2023 valde 67 medlemmar att lämna föreningen. De främsta anledningarna som angetts är tufft ekonomiskt läge, brist på tid att lägga på medlemskapet och att den person som varit engagerad i CSR Västsverige har slutat.

13 nya medlemmar anslöt under 2023 med verksamheter inom näringslivet och den ideella sektorn och från flera olika branscher såsom finans och försäkringar, vård och omsorg, konsumtion, konsult, bygg och fastigheter samt utbildning och verksamhetsutveckling. De är ett värdefullt tillskott till oss med sina erfarenheter och kompetenser.

### <span id="page-7-3"></span>**Genomförande av uppdrag 2023**

### <span id="page-7-4"></span>**Året i siffror**

Vi har under 2023 nått **1 679** personer med kompetensutvecklingsinsatser och hållbarhetfrämjande aktiviteter och hela **99** organisationer har använt CSR Västsverige som plattform för samverkan. Kansliet har anordnat **50** medlemsaktiviteter, genomfört **10** tillfällen med individuell rådgivning samt gjort **4** hållbarhetsgenomlysningar hos

## **SERIGE**

medlemsorganisationer. **5** medlemsorganisationer har anlitat kansliet för uppdrag för att accelerera sitt hållbarhetsarbete, i allt från inspirationsföreläsningar till att integrera hållbarhet som en naturlig del i sin verksamhet. Vi har deltagit i 2 samhällsutvecklande projekt och samarbetat med **12** aktörer för att både sprida kunskap till fler och skapa bättre förutsättningar för en hållbar omställning i Västsverige.

Det ekonomiska resultatet blev -306 240 kr.

### <span id="page-8-0"></span>**Långsiktig stabil finansiering**

En av de viktigaste insatserna under 2023 som både styrelse och kansli fokuserat mycket på är att ta fram en plan för en stabil finansiering över tid. Det handlar om utveckling av våra tre verksamhetsområden medlemserbjudandet, uppdrag för enskilda verksamheter samt externfinansierade och samhällsutvecklande projekt. Målet är att få de tre områdena att stärka varandra än mer, höja både medlems- och samhällsnyttan och samtidigt säkra en stabil finansiering. Planen som tagits fram visar att det finns stor potential till att nå det målet.

### <span id="page-8-1"></span>**Medlemsaktiviteter**

#### *Erfarenhetsutbyte och samverkan*

Vi har under 2023 arbetat med tre olika fokusgrupper: En hållbarhetsgrupp i Borås, en riktad till hållbarhetsansvariga och en om hållbara inköp. Innehållet har styrts av deltagarnas behov och att tyngdpunkten under träffarna har legat på diskussion, kontakt och samverkan.

### *Kunskapsfördjupning*

Under 2023 har vi erbjudit medlemmarna olika typer av kunskapsfördjupning i form av utbildningar, workshopar och webinarier. Kunskapsfördjupningen har bland annat handlat om klimatberäkningar och hur man sätter vetenskapsbaserade klimatmål, integrera social hållbarhet i projekt, HRDD, mänskliga rättigheter, antikorruption, motverka desinformation, inkluderande omställning och inte minst EUs direktiv om hållbarhetsrapportering CSRD. Precis som en av föreningens principer har kunskapsfördjupningen alltid kombinerats med möjligheten för deltagarna att lära av varandra. Nätverksträffarna under året har anordnats på flera orter i Västsverige och berört teman såsom nya samarbeten mellan näringsliv och civilsamhället, hållbarhetskommunikation och omvärldsanalys.

#### *Relevant stöd*

Ett led i att fånga upp de individuella medlemmarnas behov samt erbjuda ett relevant stöd i hållbarhetsarbetet erbjuder vi individuell rådgivning. Under rådgivningstillfället agerar kansliet bollplank med ett coachande förhållningssätt. Medlemmarna har själva fått sätta agendan för mötet och kansliet har bidragit med ett utifrån-och-in-perspektiv. Vi erbjuder

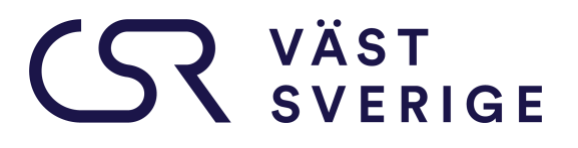

även hållbarhetsgenomlysningar för att medlemmarna ska få en nulägesbild över var medlemsverksamheten befinner sig i förhållande till ett antal centrala hållbarhetsaspekter. Det har framför allt används tillsammans med nytillkomna medlemmar både att få en nulägesanalys och för att förstå hur medlemmen bäst kan nyttja medlemskapet utifrån sina behov.

#### *CSR Västsveriges metod för strategiskt hållbarhetsarbete*

Vi erbjuder medlemmarna stöd att integrera hållbarhetsarbetet i sin verksamhet och att identifiera de hållbarhetsområden som är mest relevanta att fokusera på. Det gör vi genom vår arbets- och handbok *Guide till strategiskt hållbarhetsarbete* som alla medlemmar har tillgång till och genom att leda medlemmar genom vår metod för strategiskt hållbarhetsarbete under tre halvdagars workshopserie. Metoden innehåller kunskap och konkreta verktyg såsom nulägesanalys, hållbarhetsanalys, intressentanalys och väsentlighetsanalys. Dessutom guidas de i hur de kan integrera hållbarhet i sin verksamhet. Vid två tillfällen under 2023 erbjöds medlemmarna workshopsserien.

#### *Medlemsmöten*

Under 2023 anordnade vi årsmöte i mars och medlemsmöte i december. Det är tillfällen där vi presenterar hur det går för CSR Västsverige, nätverkar och samlas kring aktuella teman. Under årsmötet beslutade medlemmarna att godkänna styrelsens förslag på verksamhetsplan och budget 2023 samt tog beslut om stadgeändringar kring uppsägningstid och tidpunkt för årsmötet. På medlemsmötet beslutade medlemmarna om höjning av medlemsavgift för 2024.

### *Utbildningsportal*

I vår digitala utbildningsportal erbjuder vi 23 olika kurser och inspelade webinarium i allt från grundutbildning i hållbar utveckling till specifika frågor såsom intern social hållbarhet och hållbar energi. Utbildningarna har olika omfattning och nivå för att passa olika typer av användare. Utbildningsportalen ger föreningen chansen att tillgodose medlemmarnas behov av kunskap vid tillfällen som passar den enskilda medlemmen. Dessutom finns det många möjligheter att stötta medlemmarnas arbete med att förankra och sprida hållbarhetsengagemang inom sina egna organisationer då alla anställda kan skapa sig konton och nyttja våra utbildningar.

#### *Samarbeten*

Genom att samarbeta med andra samhällsaktörer och initiativ når CSR Västsverige ut till fler människor och verksamheter i Västsverige. Föreningen har exempelvis återigen varit med och spridit kunskap, engagemang och inspiration genom konferensen Hållbarhetsdagen i Halland. Vi har också värnat demokratin genom att stötta och delta i den demokratiska arenan Frihamnsdagarna. Vi har haft flera samarrangemang med t ex Agenda 2030 Väst, Social

# **SERIGE**

Venture Network, WinWin Gothenburg Sustainability Awards, Jämställdhetsmyndigheten, Länsstyrelsen Halland och CSR Skåne. Som ett sätt att bidra till ökad hållbarhetskompetens i Västsverige sitter vi även med i ledningsgruppen för Yrgos utbildning Hållbarhetsutvecklare.

### <span id="page-10-0"></span>**Medlemsdialog**

Som ett sätt att förbättra vår förståelse för medlemmarnas behov och önskemål införde vi under våren ett nytt CRM-system och integrerade även CRM-systemet med våra andra system för t ex eventinbjudningar och ekonomi. Vi kan nu enklare ta ut statistik och dra slutsatser kring vad medlemmarna uppskattar och vad vi bör fokusera på framåt. Det har även minskat dubbelarbetet och risken för mänskliga misstag.

I höstas startade vi upp en referensgrupp med medlemmar som representerar medlemsbasen vad gäller sektor, storlek och bransch. Vi har haft två möten med referensgruppen och kunnat få ut bra input till kansliet både kring vilka sakområden som är relevanta och vilka format på medlemsaktiviteter som fungerar bra.

Vi skickade även ut en enkät till alla medlemmar under hösten. Enkäten innehöll frågor om medlemmarnas behov och utmaningar framåt samt hur CSR Västsverige bäst kan stötta i hållbarhetsarbetet framåt. Resultatet av enkäten visade att cirkularitet, klimat, jämställdhet och energi ligger högst upp på agendan hos våra medlemmar och de ser behov av ökad kompetens inom hållbarhetsrapportering, cirkularitet och biologisk mångfald. De ser gärna att CSR Västsverige stöttar med konkreta verktyg för implementering och utvecklings av hållbarhetsarbetet samt omvärldsbevakning. Resultatet presenterades för och diskuterades med medlemmarna som deltog på medlemsmötet den 7 december.

### <span id="page-10-1"></span>**Samhällsutvecklande projekt**

Under 2023 har vi tillsammans med samarbetspartners och medlemmar deltagit i två samhällsutvecklande projekt.

Vi deltog tillsammans med Coompanion i projektet 2030Biz. Målsättningen var att utveckla små och medelstora företags hållbarhetsarbete genom att identifiera deras nuläge och vad de bör fokusera på framåt. Vi bidrog genom vår expertkunskap inom hållbarhet och genom att utveckla en digital lösning för hållbarhetsgenomlysning. Projektet startades upp 2022 och avslutades i oktober.

Sedan 2022 har vi även deltagit i EU-projektet Samverkansplattformen för biomarina näringar som samlar aktörer från akademin, offentlig sektor, civilsamhället och andra stöttande verksamheter som utvecklar företagande. Insatserna vänder sig i första hand till små och medelstora företag inom marin bioteknik och livsmedel från havet. Projektet skall på sikt

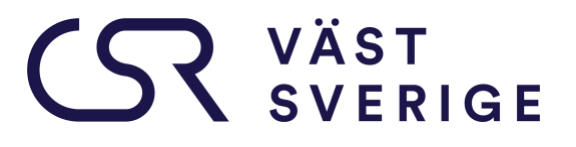

bidra till fler hållbara produkter, tjänster och arbetstillfällen genom innovativa affärsmodeller, etableringar och investeringar, samt positionera Västra Götaland som en ledande maritim region i Europa. Vårt bidrag bestod i att genomföra totalt 8 aktiviteter med fokus på kunskapsfördjupning och nätverk. Under 2023 genomförde vi de återstående 4 aktiviteterna. Projektet har letts av Innovatum Science Park och avslutades i oktober.

#### <span id="page-11-0"></span>**Införande av koncernmedlemskap**

På årsmötet 2023 beslutade medlemmarna om att införa en ny typ av medlemskap för koncerner. Det innebär att koncerner kan få ett mer förmånligt medlemspris om samtliga dotterbolag i Västsverige tecknar medlemskap. CSR Västsverige kan då användas som en gemensam plattform för koncernens hållbarhetsarbete.

### <span id="page-11-1"></span>**Uppföljning av indikatorer**

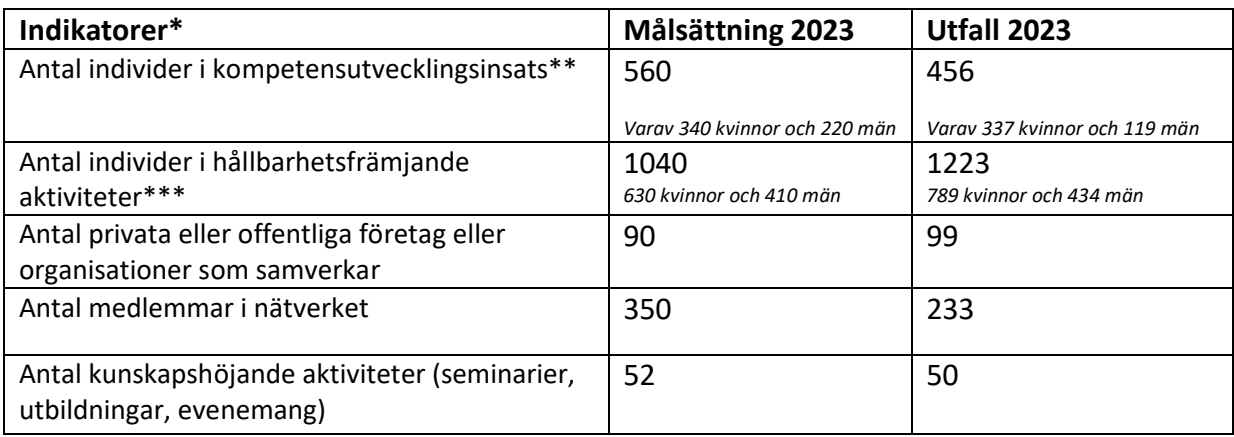

\*Indikatorerna fördelas mellan Västra Götalandsregionen 80% och Region Halland 20%. Fördelningen mellan män och kvinnor baseras på historiska data, vi strävar efter en jämn fördelning.

\*\*Individer som nås via utbildning och kurser t ex fördjupningskurser, fokusgrupper och CSR Verkstad \*\*\*Individer som deltagit i seminarium, nätverksluncher/frukostar, konferenser och samarrangemang samt tagit del av vägledning/coachning

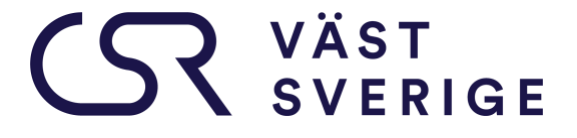

**Verksamhetsberättelsen godkänns av styrelsens ledamöter:**

**Tobias Hagrenius Lindha Feldin**

Angeliantidanal

**Angelica Lindblad Jan Olausson**

Halin Handegånd Nybeng **Malin Hardegård Nyberg Niclas Emanuelsson**

**Hanna Björk Emma Björner**

### Verifikat

Transaktion 09222115557513493846

### Dokument

Verksamhetsberättelse 2023\_FINAL Huvuddokument 13 sidor Startades 2024-03-22 12:29:27 CET (+0100) av Anna Simmons (AS) Färdigställt 2024-03-27 12:49:10 CET (+0100)

### Initierare

Anna Simmons (AS) CSR Västsverige anna@csrvastsverige.se +46768343658

### Signerare

Tobias Hagrenius (TH) tobias.hagrenius@brixly.se

Signerade 2024-03-25 16:59:02 CET (+0100)

Malin Hardegård Nyberg (MHN) malin.hardegard.nyberg@volvo.com

Halin Handegand Nybeng

Signerade 2024-03-22 14:38:38 CET (+0100)

Hanna Björk (HB) hanna.bjork@vasttrafik.se

Como Fisk

Signerade 2024-03-22 13:10:07 CET (+0100)

Niclas Emanuelsson (NE) niclase@live.se

4 En1

Signerade 2024-03-22 14:16:58 CET (+0100)

Angelica Lindblad (AL) angelica.lindblad@vagenut.coop

Angeliantidanal

Signerade 2024-03-27 12:49:10 CET (+0100)

Emma Björner (EB) emma.bjorner@gu.se

Emma Björner

Signerade 2024-03-26 12:54:58 CET (+0100)

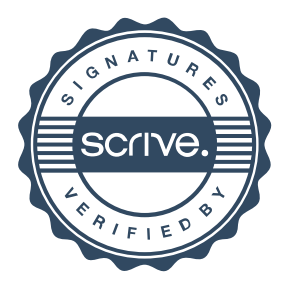

### Verifikat

### Transaktion 09222115557513493846

Jan Olausson (JO)

jan.olausson@stadshuset.goteborg.se

Signerade 2024-03-25 08:52:37 CET (+0100)

Lindha Feldin (LF) lindha.feldin@regionhalland.se

Signerade 2024-03-22 15:00:59 CET (+0100)

Detta verifikat är utfärdat av Scrive. Information i kursiv stil är säkert verifierad av Scrive. Se de dolda bilagorna för mer information/bevis om detta dokument. Använd en PDF-läsare som t ex Adobe Reader som kan visa dolda bilagor för att se bilagorna. Observera att om dokumentet skrivs ut kan inte integriteten i papperskopian bevisas enligt nedan och att en vanlig papperutskrift saknar innehållet i de dolda bilagorna. Den digitala signaturen (elektroniska förseglingen) säkerställer att integriteten av detta dokument, inklusive de dolda bilagorna, kan bevisas matematiskt och oberoende av Scrive. För er bekvämlighet tillhandahåller Scrive även en tjänst för att kontrollera dokumentets integritet automatiskt på: https://scrive.com/verify

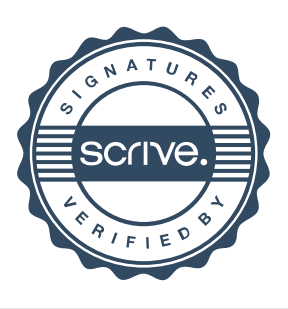